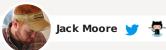

# Colorbox - a jQuery lightb

A lightweight customizable lightbox plugin for jQuery

# **View Demos**

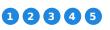

Released under the MIT License, source on Github (changelog)

() Fork 1,055

🛃 Download

Install via NPM

npm install jquery-colorbox

Install via Bower

bower install jquery-colorbox

Compatible with: jQuery 1.3.2+ in Firefox, Safari, Chrome, Opera, Internet Explorer 7+

- Supports photos, grouping, slideshow, ajax, inline, and iframed content.
- Lightweight: 10KB of JavaScript (less than 5KBs gzipped).
- Appearance is controlled through CSS so it can be restyled.
- Can be extended with callbacks & event-hooks without altering the source files.
- Completely unobtrusive, options are set in the JS and require no changes to existing HTML.
- Preloads upcoming images in a photo group.
- Currently used on more than 2 million websites.

# **Instructions & Help**

The FAQ has instructions on asking for help, solutions to common problems, and how-to examples. First-time jQuery users can check out the Colorbox Beginner's Guide. Intermediate users can probably glean everything needed by view-source'ing the demo pages.

## Usage

Colorbox accepts settings from an object of key/value pairs, and can be assigned to any HTML element.

// Format: \$(selector).colorbox({key:value, key:value, key:value});

// Examples: // Image links displayed as a group \$('a.gallery').colorbox({rel:'gal'});

// Ajax \$('a#login').colorbox();

// Called directly, without assignment to an element: \$.colorbox({href:"thankyou.html"});

// Called directly with HTML \$.colorbox({html:"<h1>Welcome</h1>"});

// Colorbox can accept a function in place of a static value: \$("a.gallery").colorbox({rel: 'gal', title: function(){ var url = \$(this).attr('href');

return '<a href="" + url + "" target="\_blank">Open In New Window</a>'; }});

# Settings

() Star 4,047

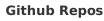

Colorbox » jQuery lightbox. Need the FAQ? Autosize » Automatically resize textarea height Zoom » jQuery plugin to enlarge images Wheelzoom » enlarge images on mousewheel

#### **Blog Posts**

| Rounding Decimals in JavaScript          |
|------------------------------------------|
| Cross-browser mouse positioning          |
| CSS Ribbon Menu                          |
| jQuery Modal Tutorial                    |
| A Better jQuery Accordion                |
| Fixing IE's Opacity Inheritance          |
| jQuery Tabs Tutorial                     |
| HTML5 Placeholder Attribute              |
| NaturalWidth and NaturalHeight in IE     |
| Colorbox with Flickr Feed                |
| Tragedy Struck On Threadless             |
| Working with JavaScript click events     |
| Solving IE7 & IE8 PNG Opacity Problems   |
| JavaScript: Slice, Substring, or Substr? |

#### Tags

JavaScript x8 CSS x4 HTML5 x2 jQuery x7 Internet Explorer x3 Colorbox x1 Illustration x1

| Property             | Default                                 | Description                                                                                                    |
|----------------------|-----------------------------------------|----------------------------------------------------------------------------------------------------|
| transition           | "elastic"                               | The transition type. Can be set to "elastic", "fade", or "none".                                                                                                    |
| speed                | 350                                     | Sets the speed of the fade and elastic transitions, in                                                                                                    |
| href                 | false                                   | milliseconds.<br>This can be used as an alternative anchor URL or to<br>associate a URL for non-anchor elements such as<br>images or form buttons.<br>\$("h1").colorbox({href:"welcome.html"});                                                                                                    |
| title                | false                                   | This can be used as an anchor title alternative for Colorbox.                                                                                                    |
| rel                  | false                                   | This can be used as an anchor rel alternative for<br>Colorbox. This allows the user to group any<br>combination of elements together for a gallery, or to<br>override an existing rel so elements are not grouped<br>together. \$("a.gallery").colorbox({rel:"group1"}); Note:<br>The value can also be set to 'nofollow' to disable |
| scalePhotos          | true                                    | grouping.<br>If true, and if maxWidth, maxHeight, innerWidth,<br>innerHeight, width, or height have been defined,<br>Colorbox will scale photos to fit within the those<br>values.                                                                                                    |
| scrolling            | true                                    | If false, Colorbox will hide scrollbars for overflowing<br>content. This could be used on conjunction with the<br>resize method (see below) for a smoother transition<br>if you are appending content to an already open<br>instance of Colorbox.                                                                                    |
| opacity              | 0.85                                    | The overlay opacity level. Range: 0 to 1.                                                                                                    |
| open                 | false                                   | If true, Colorbox will immediately open.                                                                                                    |
| returnFocus          | true                                    | If true, focus will be returned when Colorbox exits to<br>the element it was launched from.                                                                                                    |
| trapFocus            | true                                    | If true, keyboard focus will be limited to Colorbox's navigation and content.                                                                                                    |
| fastlframe           | true                                    | If false, the loading graphic removal and<br>onComplete event will be delayed until iframe's                                                                                                    |
| preloading           | true                                    | content has completely loaded.<br>Allows for preloading of 'Next' and 'Previous' content<br>in a group, after the current content has finished<br>loading. Set to false to disable.                                                                                                    |
| overlayClose         | true                                    | If false, disables closing Colorbox by clicking on the                                                                                                    |
| escKey               | true                                    | background overlay.<br>If false, will disable closing colorbox on 'esc' key                                                                                                    |
| arrowKey             | true                                    | press.<br>If false, will disable the left and right arrow keys                                                                                                    |
| loop                 | true                                    | from navigating between the items in a group.                                                                                                    |
| -                    |                                         | beginning of the group when on the last element.                                                                                                    |
| data                 | false                                   | For submitting GET or POST values through an ajax<br>request. The data property will act exactly like<br>jQuery's .load() data argument, as Colorbox uses<br>.load() for ajax handling.                                                                                                    |
| className<br>fadeOut | false<br>300                            | Adds a given class to colorbox and the overlay.<br>Sets the fadeOut speed, in milliseconds, when                                                                                                    |
| closeButton          | true                                    | closing Colorbox.                                                                                                    |
| Internationaliza     | true<br>ation                           | Set to false to remove the close button.                                                                                                    |
| current              | "image<br>{current}<br>of {total}"      | Text or HTML for the group counter while viewing a group. {current} and {total} are detected and replaced with actual numbers while Colorbox runs.                                                                                                    |
| previous             | "previous"                              | Text or HTML for the previous button while viewing a group.                                                                                                    |
| next                 | "next"                                  | Text or HTML for the next button while viewing a group.                                                                                                    |
| close                | "close"                                 | Text or HTML for the close button. The 'esc' key will also close Colorbox.                                                                                                    |
| xhrError             | "This<br>content<br>failed to<br>load." | Error message given when ajax content for a given URL cannot be loaded.                                                                                                    |
| imgError             | "This<br>image<br>failed to<br>load."   | Error message given when a link to an image fails to load.                                                                                                    |
| Content Type         | false                                   | If the specifies that contant should be direction of                                                                                                    |
|                      |                                         | If true, specifies that content should be displayed in an iFrame.                                                                                                    |
| inline               | false                                   | If true, content from the current document can be<br>displayed by passing the href property a jQuery<br>selector, or jQuery object.                                                                                                    |
|                      |                                         | <pre>// Using a selector: \$("#inline").colorbox({inline:true, href:"#myForm"});</pre>                                                                                                    |
|                      |                                         | <pre>// Using a jQuery object:<br/>var \$form = \$("#myForm");<br/>\$("#inline").colorbox({inline:true, href:\$form});</pre>                                                                                                    |
| html                 | false                                   | For displaying a string of HTML or text:<br>\$.colorbox({html:"Hello"});                                                                                                    |
| photo                | false                                   | If true, this setting forces Colorbox to display a link<br>as a photo. Use this when automatic photo<br>detection fails (such as using a url like 'photo.php'<br>instead of 'photo.jpg')                                                                                                    |
| ajax                 |                                         | This property isn't actually used as Colorbox<br>assumes all hrefs should be treated as either ajax<br>or photos, unless one of the other content types<br>were specified.                                                                                                    |
| Dimensions           |                                         |                                                                                                    |
| width                | false                                   | Set a fixed total width. This includes borders and buttons. Example: "100%", "500px", or 500                                                                                                    |
| height               | false                                   | Set a fixed total height. This includes borders and buttons. Example: "100%", "500px", or 500                                                                                                    |
| innerWidth           | false                                   | This is an alternative to 'width' used to set a fixed<br>inner width. This excludes borders and buttons.<br>Example: "50%", "500px", or 500                                                                                                    |
| innerHeight          | false                                   | This is an alternative to 'height' used to set a fixed inner height. This excludes borders and buttons.                                                                                                    |
| initialWidth         | 300                                     | Example: "50%", "500px", or 500<br>Set the initial width, prior to any content being                                                                                                    |
| initialHeight        | 100                                     | loaded.<br>Set the initial height, prior to any content being                                                                                                    |
|                      |                                         | loaded.                                                                                                    |

| maxWidth       | false                | Set a maximum width for loaded content. Example:<br>"100%", 500, "500px"                                                                                                    |  |  |  |
|----------------|----------------------|----------------------------------------------------------------------------------------------------|--|--|--|
| maxHeight      | false                | Set a maximum height for loaded content. Example: "100%", 500, "500px"                                                                                                    |  |  |  |
| Slideshow      |                      |                                                                                                    |  |  |  |
| slideshow      | false                | If true, adds an automatic slideshow to a content group / gallery.                                                                                                    |  |  |  |
| slideshowSpeed | 2500                 | Sets the speed of the slideshow, in milliseconds.                                                                                                    |  |  |  |
| slideshowAuto  | true                 | If true, the slideshow will automatically start to play.                                                                                                    |  |  |  |
| slideshowStart | "start<br>slideshow" | Text for the slideshow start button.                                                                                                    |  |  |  |
| slideshowStop  | "stop<br>slideshow"  | Text for the slideshow stop button                                                                                                    |  |  |  |
| Positioning    |                      |                                                                                                    |  |  |  |
| fixed          | false                | If true, Colorbox will be displayed in a fixed position<br>within the visitor's viewport. This is unlike the<br>default absolute positioning relative to the<br>document.                                                          |  |  |  |
| top            | false                | Accepts a pixel or percent value (50, "50px",<br>"10%"). Controls Colorbox's vertical positioning<br>instead of using the default position of being<br>centered in the viewport.                                                   |  |  |  |
| bottom         | false                | Accepts a pixel or percent value (50, "50px",<br>"10%"). Controls Colorbox's vertical positioning<br>instead of using the default position of being<br>centered in the viewport.                                                   |  |  |  |
| left           | false                | Accepts a pixel or percent value (50, "50px",<br>"10%"). Controls Colorbox's horizontal positioning<br>instead of using the default position of being<br>centered in the viewport.                                                 |  |  |  |
| right          | false                | Accepts a pixel or percent value (50, "50px",<br>"10%"). Controls Colorbox's horizontal positioning<br>instead of using the default position of being<br>centered in the viewport.                                                 |  |  |  |
| reposition     | true                 | Repositions Colorbox if the window's resize event is fired.                                                                                                    |  |  |  |
| Retina Images  |                      |                                                                                                    |  |  |  |
| retinalmage    | false                | If true, Colorbox will scale down the current photo to match the screen's pixel ratio                                                                                                    |  |  |  |
| retinaUrl      | false                | If true and the device has a high resolution display,<br>Colorbox will replace the current photo's file<br>extention with the retinaSuffix+extension                                                                               |  |  |  |
| retinaSuffix   | "@2x.\$1"            | If retinaUrl is true and the device has a high<br>resolution display, the href value will have it's<br>extention extended with this suffix. For example, the<br>default value would change `my-photo.jpg` to `my-<br>photo@2x.jpg` |  |  |  |
| Callbacks      |                      |                                                                                                    |  |  |  |
| onOpen         | false                | Callback that fires right before Colorbox begins to open.                                                                                                    |  |  |  |
| onLoad         | false                | Callback that fires right before attempting to load the target content.                                                                                                    |  |  |  |
| onComplete     | false                | Callback that fires right after loaded content is displayed.                                                                                                    |  |  |  |
| onCleanup      | false                | Callback that fires at the start of the close process.                                                                                                    |  |  |  |
|                | false                | Callback that fires once Colorbox is closed.                                                                                                    |  |  |  |

# **Public Methods**

| \$.colorbox()                                    | This method allows you to call Colorbox without having to assign it to an element. \$.colorbox({href:"login.php"});                                                                                                    |  |
|--------------------------------------------------|----------------------------------------------------------------------------------------------------|--|
| <pre>\$.colorbox.next() \$.colorbox.prev()</pre> | These methods moves to the next and previous items in a group and are the same as pressing the 'next' or 'previous' buttons.                                                                                                    |  |
| \$.colorbox.close()                              | This method initiates the close sequence, which does not<br>immediately complete. The lightbox will be completely<br>closed only when the cbox_closed event / onClosed<br>callback is fired.                                                                                                    |  |
| \$.colorbox.element()                            | This method is used to fetch the current HTML element that<br>Colorbox is associated with. Returns a jQuery object<br>containing the element.<br>var \$element = \$.colorbox.element();                                                                                                    |  |
| \$.colorbox.resize()                             | This allows Colorbox to be resized based on it's own auto-<br>calculations, or to a specific size. This must be called<br>manually after Colorbox's content has loaded. The optional<br>parameters object can accept width or innerWidth and<br>height or innerHeight. Without specifying a width or<br>height, Colorbox will attempt to recalculate the height of<br>it's current content. |  |
| \$.colorbox.remove()                             | Removes all traces of Colorbox from the document. Not the same as \$.colorbox.close(), which tucks colorbox away for future use.                                                                                                    |  |

## **Event Hooks**

These event hooks fire at the same time as their corresponding callbacks (ie. cbox\_complete & onComplete), but can be used to make a universal change to Colorbox, while callbacks are only applied to selected elements.

// Example of using an event listener and public method to build a primitive slideshow: \$(document).bind('cbox\_complete', function(){ setTimeout(\$.colorbox.next, 1500);

});

| cbox_open     | triggers when Colorbox is first opened, but after a few key variable assignments take place. |
|---------------|----------------------------------------------------------------------------------------------|
| cbox_load     | triggers at the start of the phase where content type is determined and loaded.              |
| cbox_complete | triggers when the transition has completed and the newly loaded content has been revealed.   |
| cbox_cleanup  | triggers as the close method begins.                                                         |
| cbox_closed   | triggers as the close method ends.                                                           |

# Hey,

Follow me on Twitter and Github, that's where I'm most active these days. I welcome email (hello@jackImoore.com), but I'm afraid I no longer have time to answer personal requests for help regarding my plugins or posts. Thanks!

C Follow @jackmoore

1,253

Follow @jackImoore